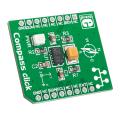

# **Compass click**™

#### 1. Introduction

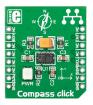

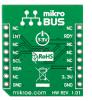

Compass Click<sup>™</sup> is an accessory board in mikroBUS<sup>™</sup> form factor. It's a compact and easy solution for adding compass module to your design. It features LSM303DLHC ultra compact high performance e-compass module. Compass Click<sup>™</sup> communicates with the target board microcontroller via mikroBUS<sup>™</sup> I<sup>2</sup>C (SDA, SCL), INT and RST lines. The board is designed to use 3.3V power supply only. LED diode (GREEN) indicates the presence of power supply.

# 2. Soldering the headers

Before using your click board  $^{\text{TM}}$ , make sure to solder 1x8 male headers to both left and right side of the board. Two 1x8 male headers are included with the board in the package.

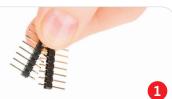

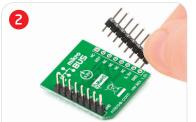

Turn the board upside down so that bottom side is facing you upwards. Place shorter parts of the header pins in both soldering pad locations.

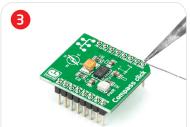

Turn the board upward again. Make sure to align the headers so that they are perpendicular to the board, then solder the pins carefully.

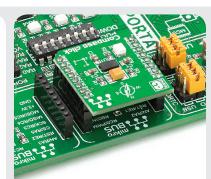

#### 4. Essential features

Compass Click<sup>25</sup> with it's **LSM303DLHC** IC includes specific sensing element and an IC interface capable of measuring both linear acceleration (full-scale of ±2g/±4g/±8g/±16g) and magnetic field (From ±1.3 to ±8.1 gauss full-scale) and to provide a 16-bit data output through I<sup>2</sup>C interface. All these features make this board ideal for compensated compass, position detection, display orientation and many more.

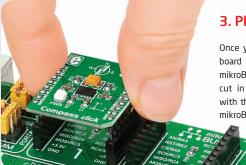

### 3. Plugging the board in

Once you have soldered the headers your board is ready to be placed into desired mikroBUS<sup>TM</sup> socket. Make sure to align the cut in the lower-right part of the board with the markings on the silkscreen at the mikroBUS<sup>TM</sup> socket. If all of the pins are aligned correctly, push the board all the way into the socket.

Click
BOARD
www.mikroe.com
Compass click Manual
ver.1.01

# 5. Compass Click™ Board Schematic

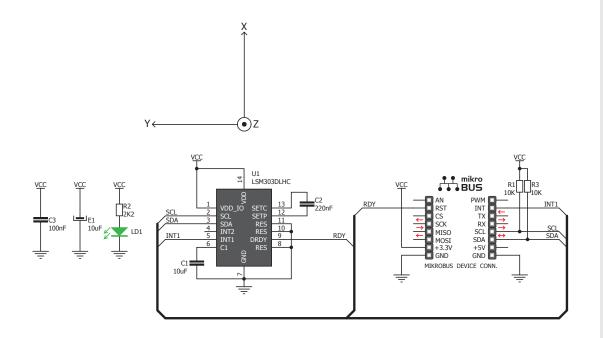

MikroElektronika assumes no responsibility or liability for any errors or inaccuracies that may appear in the present document.

Specification and information contained in the present schematic are subject to change at any time without notice. Copyright © 2013 MikroElektronika. All rights reserved.

#### 6. Axis direction

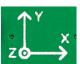

The **LSM303DLHC** IC is a system based on a three dimensional sensing elements. The orientation of each

axis is clearly designated on the board silkscreen. Readings received from the IC can be processed and used to determine earth's magnetic north pole.

## 7. Code Examples

Once you have done all the necessary preparations, it's time to get your click board up and running. We have provided the examples for mikroC, mikroBasic and mikroPascal compilers on our **Libstock** website. Just download them and you are ready to start.

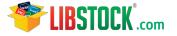

## 8. Support

MikroElektronika offers **Free Tech Support** (www.mikroe.com/esupport) until the end of product lifetime, so if something goes wrong, we are ready and willing to help!

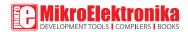